## **Foreman - Bug #11245**

## **Network interface defaults to managed when creating a VM**

07/29/2015 08:58 AM - Brian Lee

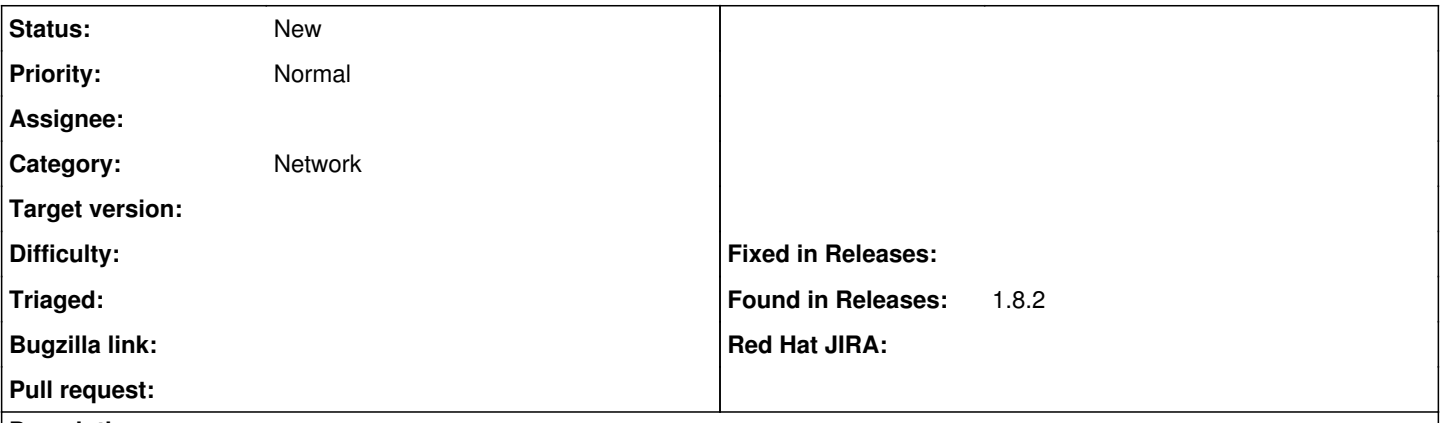

## **Description**

I have a domain and subnet that gets static assigned IP addresses from openstack. When I create a VM in a host group that has been configured for that domain and subnet, the interface always defaults to managed so it tries to get a IP address from DHCP. It will then error, and that error will stay in the IP address box. You have to edit the interface, uncheck the managed box and delete the error out of the address field.

It would be better to set the interface options at the domain or subnet level so it will default to it based on your hostgroup.